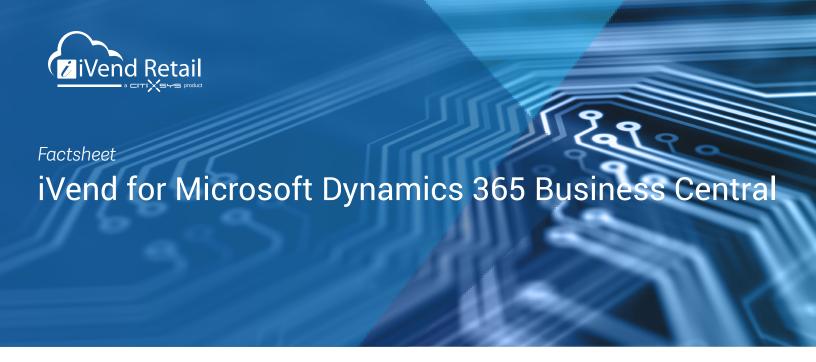

# Why Microsoft Dynamics 365 Business Central?

Dynamics 365 Business Central is an all-in-one business management solution that connects financials, sales, service, and operations data. Streamline business processes, improve customer interactions, and make better decisions. Designed to be easy to use and adaptable, Dynamics 365 Business Central creates connected retail businesses.

# The iVend Retail & Microsoft Dynamics 365 Business Central Advantage

Well suited for mid-sized retail businesses, iVend Retail management suite integrated with Dynamics 365 Business Central can help retailers adopt omnichannel capabilities with ease. The seamless integration between iVend Retail and Dynamics 365 Business Central improvises end-to-end retail management with minimal manual intervention and streamlined retail functioning. Retailers can deliver great shopping experiences with an enterprise ready omnichannel solution that is more mobile, more digital and global.

Maximise sales potential by implementing fully integrated sales growth programs across all sales channels

Gain a better focus on your business through easy to use and contextual dashboards and management information

Achieve sales objectives with a lower stock to sales ratio and to focus inventory where it is most needed

Boost sales with promotions management functionality and customer loyalty programs

Run a single stock pool across all sales channels to reduce inventory costs and improve fulfillment

# The iVend Retail and Microsoft Dynamics 365 Business Central Integration

The integration uses AL Programming and interoperable iVend APIs to create a retail landscape that utilizes the best practices in Microsoft Dynamics 365 Business Central for enterprise processes and extends them via iVend Retail across the retailer's operational ecosystem.

iVend Retail for Dynamics 365 Business Central allows the flexibility to integrate with an on-premises or cloud deployment and is configured with Dynamics 365 Business Central at the central location – typically the Head Office. In the cloud deployment mode, retail operations are connected to iVend Enterprise – the central Head Office component of iVend Retail – and to stores via an Internet connection. The application is designed so that even if Internet connectivity between the store and the Head Office is lost, stores can continue transacting. This is brought about by the failsafe replication of data across all stores and locations.

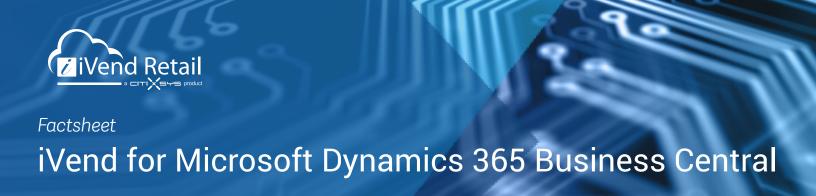

# iVend for Microsoft Dynamics 365 Business Central

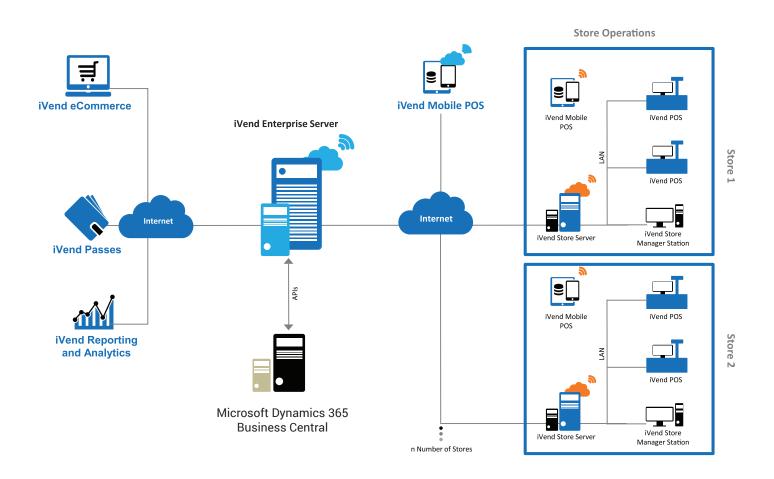

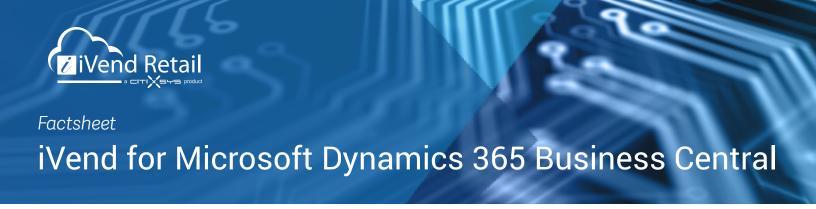

#### **Integrated Masters in Microsoft Dynamics 365 Business Central**

#### **Bidirectional**

- Item
- Item Substitution
- Item Charge
- Customer
- Vendor

- Manufacturer
- Shipping Agent
- Salesperson/Purchaser
- Country/Region
- Item Cross Reference

#### Microsoft Dynamics 365 Business Central to iVend Retail

- Location
- Tax Posting Setup
- Production BOM
- BOM Component
- Currency
- Currency Exchange Rate
- Unit of Measure

- Item Unit of Measure
- Customer Price Group
- Customer Discount Group
- Item Discount Group
- Sales Price
- Purchase Price
- · Sales Line Discount

## iVend Retail to Microsoft Dynamics 365 Business Central

· iVend Retail Tender

#### Integrated Transactions and Scenarios in Microsoft Dynamics 365 Business Central

#### **POS Transactions**

- Sale
- Special Order
- Sales Order Fulfillment
- Sale with Delivery Fulfillment
- Sale Refund
- Payments
- Gift Certificates

#### **Periodic Transactions**

- Till Variance
- Expense Posting

## **Inventory Transactions**

- Delivery
- Purchase Order
- Goods Receipt Purchase Order
- Goods Return
- Goods Issue
- Goods Receipt
- Stock Transfer Request
- Stock Transfer Shipment/ Receipt
- KIT Build/Break

## **Integration Extensibility**

- Custom property integration
- Custom object integration

#### Usability

- Browser interface included
- Priority Based Integration

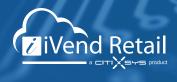

**Factsheet** 

# iVend for Microsoft Dynamics 365 Business Central

### **iVend Setup**

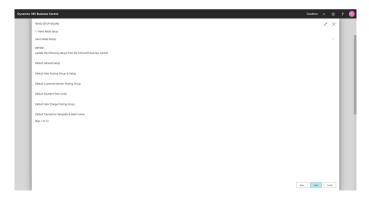

## Retail Settings

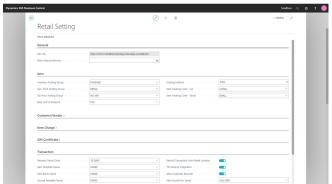

iVend Retail is setup with Microsoft Dynamics 365 Business Central using an intuitive wizard driven interface. The setup covers configuration of Posting Groups, Tenders, locations, transfer routes, etc. Retail settings assign default posting groups for Transactions, Items, Customer, Vendor, Item Charge, Gift Certificate, etc. integrating from iVend Retail to Microsoft Dynamics 365 Business Central. These settings ensure that correct financial entries are posted without any manual intervention.

#### **Integration Monitor**

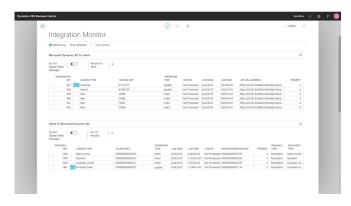

The integration monitor helps user to have a consolidated and real-time view of the integration status between iVend Retail and Microsoft Dynamics 365 Business Central.

The integration monitor provides a very intuitive customized interface to debug and re-try failed events, if any occur.

#### **User Defined Fields Integration**

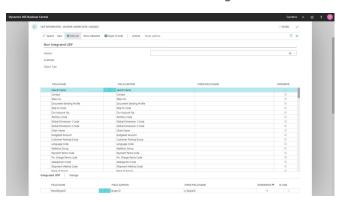

User Defined Fields and User Defined Tables and User Defined Objects are integrated from Microsoft Dynamics 365 Business Central into iVend Retail.

This window allows users to select the set of UDF, UDT and UDO that should be integrated with iVend Retail.